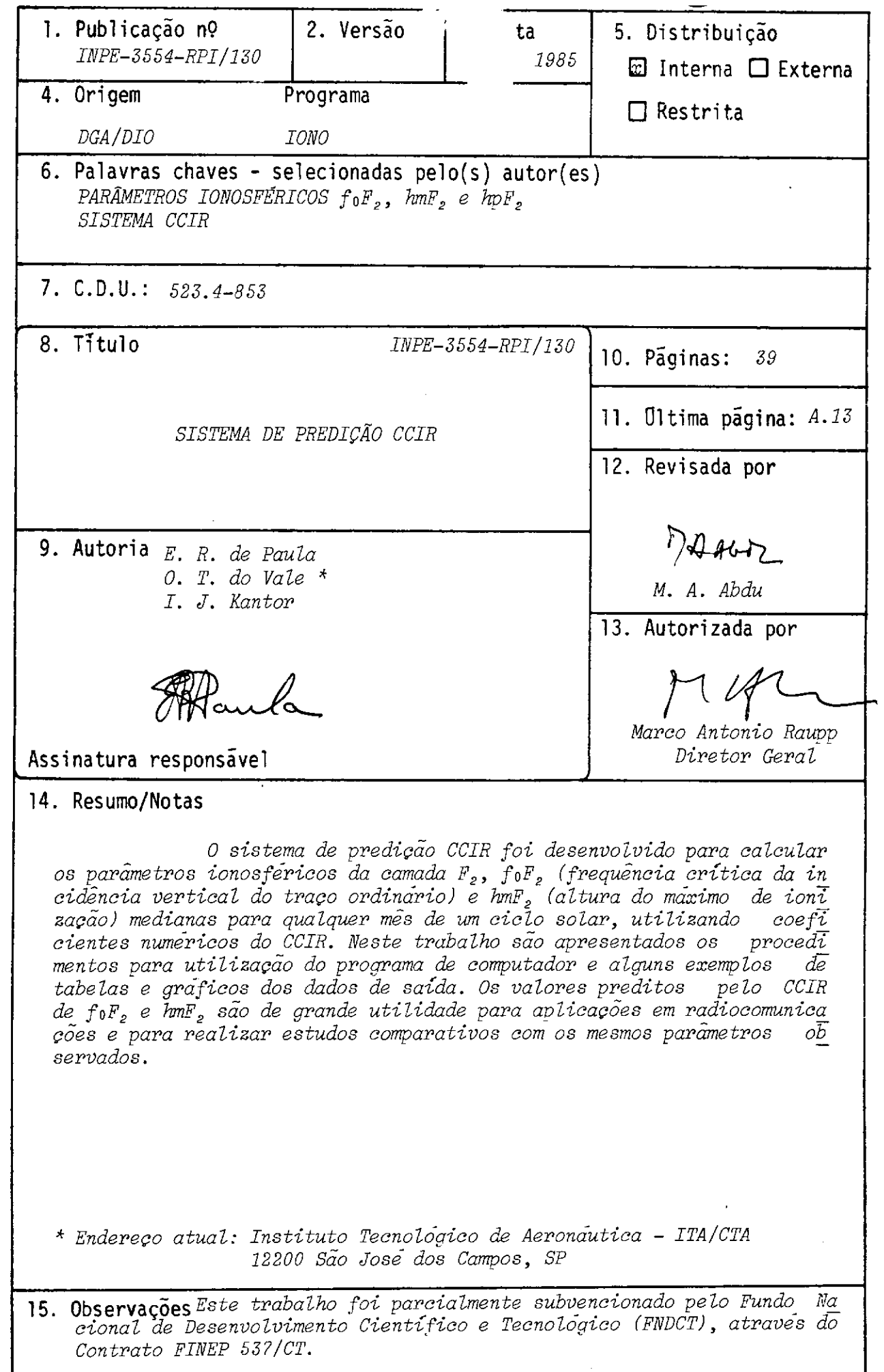

 $\cdot$ 

#### ABSTRACT

*The CCIR prediction system was deve loped to caicu late, using numerical coefficients, the rnedian values of the F <sup>2</sup> -layer ionospheric parameters, foF2(ordinary wave critical frequency for vertical incidence) and hmF2(height of the maximum ionization), representative for any month of a solar cycle. In the present work the computer prograrn execution procedures are presented together with relevant exarnples of data plots and tables. The CCIR predicted values*  of foF<sub>2</sub> and hmF<sub>2</sub> are found to be of great use in radiocommunication *applications and in conrparative studies with observed parameters.* 

# **SUMARIO**

 $P\tilde{a}g.$ 

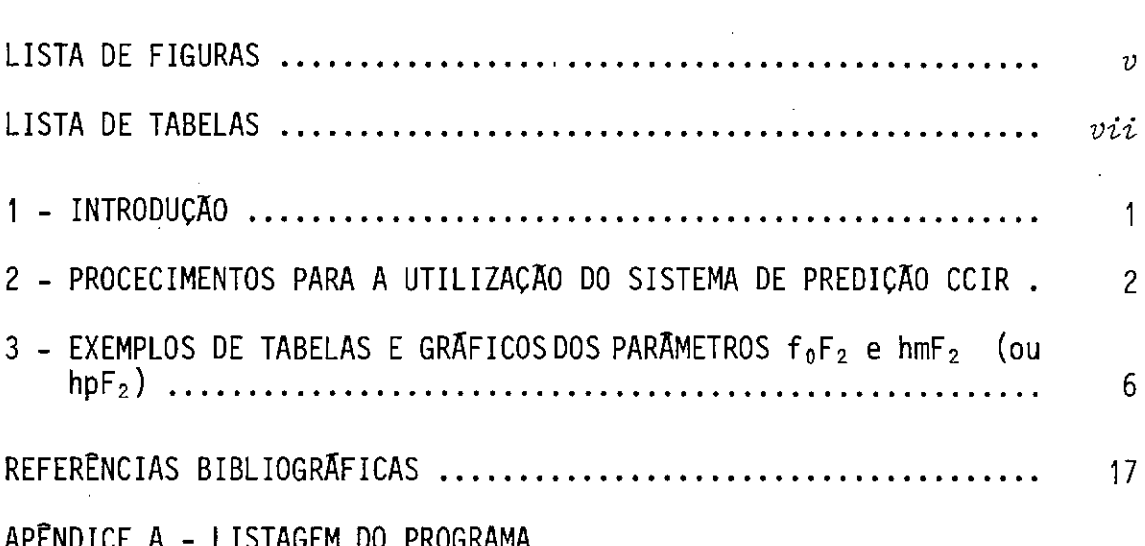

### LISTA DE FIGURAS

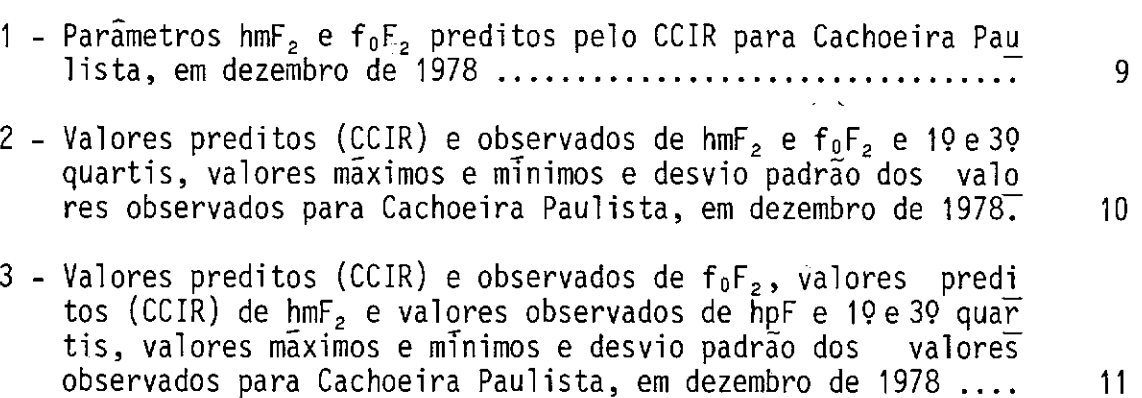

 $\sim 10^6$ 

# $P\overline{a}g.$

 $\ddot{\phantom{a}}$ 

### LISTA DE TABELAS

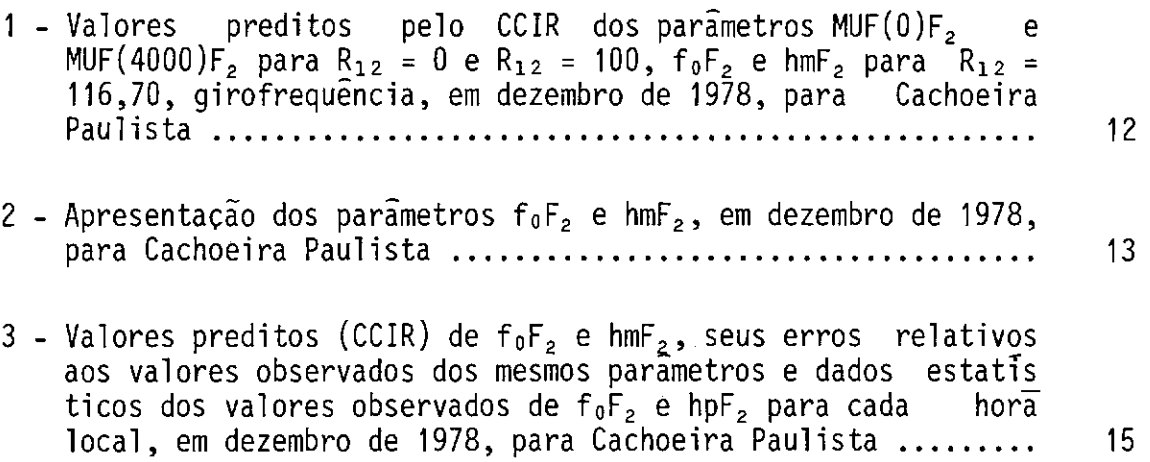

 $\mathcal{L}^{\text{max}}_{\text{max}}$  and  $\mathcal{L}^{\text{max}}_{\text{max}}$ 

 $\mathcal{L}(\mathcal{A})$  and  $\mathcal{L}(\mathcal{A})$ 

#### 1 - INTRODUÇÃO

O sistema de predição CCIR utiliza os coeficientes  $f_0F_2$ e  $M(3000)F<sub>2</sub>$ (ITU, 1974) do CCIR ("Comité Consultatif International des Radio Communications") em um mapeamento numérico, o qual representa as variações geográficas e diurnas de f<sub>0</sub> $F_2$  e M(3000) $F_2$ , fazendo uso de um tipo particular de séries de Fourier e Legendre (Jones and Gallet, 1962). Uma descrição completa do desenvolvimento destas series pode ser encon trado em Paula (1977). Os coeficientes do OCIR foram obtidos de sonda gem em incidencia vertical de ionosfera, em um grande numero de esta ções terrestres. Estes coeficientes são valores medianos mensais para dois niveis de atividades solares,  $R_{12}=0$  e  $R_{12}=100$ , correspondendo res pectivamente à baixa e à alta atividade solar, e são utilizados para de terminar o pico da densidade do plasma ionosfêrico e sua altura em todo o globo terrestre. Uma relação linear de f<sub>0</sub>F<sub>2</sub> e M(3000)F<sub>2</sub> com a ativida de solar, representada pelo fator  $R_{12}$  (média deslisante do númerodeman chas solares), ã assumida. A altura do máximo de ionização da camada  $F<sub>2</sub>$   $\tilde{e}$  dada utilizando a formula de Shimazaki (1955):

$$
hmF_2 = \left\{\frac{1490}{M(3000)F_2}\right\} - 176
$$
 (km).

Os dados de entrada para o programa são:

- Tndice do mês desejado (janeiro: 1, fevereiro: 2, etc.);
- $-R_{12}$ , o qual pode ser obtido no periódico Solar Geophysical Data, para o mês de interesse;
- localidade, mês e ano;
- latitude e longitude geográfica do ponto de interesse.

O programa CCIR permite realizar estudos comparativos en tre f<sub>0</sub> $F_2$  e hm $F_2$ , preditos pelo CCIR, com f<sub>0</sub> $F_2$  e hmF<sub>2</sub> observados, como o que foi realizado por Paula et alii (1981). Com esta finalidade basta fornecer os arquivos de entrada dos dados observados  $f_0F_2$  e  $M(3000)F_2$ . Caso não haja disponibilidade do fator M(3000) $F<sub>2</sub>$  observado e se deseje realizar uma comparação de hm $F_2$  (CCIR) com hp $F_2$  (observado) e f<sub>0</sub>F<sub>2</sub> (CCIR) com  $f_0F_2$  (observado), deve-se copiar os arquivos que contêm es tes dados da fita IONODATA (SERIALNO = 'FE0567") (ver Paula e Souza, 1984). Deve-se observar, entretanto, que hp $F_2$  e igual à altura real do máximo de ionização da camada  $F_2$  apenas para uma camada parabólica sim ples, sem ionização nas regi6es inferiores (WDC A, 1978). Na seção 2 es tão apresentados os procedimentos para a utilização do sistema CCIR na seção 3 alguns exemplos de listagens e gráficos dos parâmetros  $f_0F_2$ , hmF<sub>2</sub> ou hpF<sub>2</sub> gerados pelo programa, bem como a explicação detalhada de cada parâmetro impresso.

Este programa foi desenvolvido para ser usado em um compu tador 86800 da Burroughs.

#### 2 - PROCEDIMENTOS PARA A UTILIZAÇÃO DO SISTEMA DE PREDIÇÃO CCIR

ve:

Para utilização do sistema de predição CCIR o usuário de

1) Copiar para sua área em disco os arquivos PRED/OBSERV e NCCIR da fita SISTIRI (SERIALNO = "FE0003") utilizando o seguinte "JOB":

BEGIN JOB <NOME DO JOB>; C<sub>OPY</sub> (ANTONIOCARLOS)PRED/OBSERV AS PRED/OBSERV FROM SISTIRI(SERIALNO="FEØØØ3") TO PACK; END JOB

Desejando realizar um estudo comparativo entre  $f_0F_2$  e hmF<sub>2</sub>, ob servados e preditos pelo CCIR, deve-se colocar em sua área de disco os arquivos que contêm  $f_pF_z$  observado (CP/FØ/7812, por exemplo) e M(3000)F<sub>2</sub> observado (CP/M3ØØØ/7812, por exemplo), digitados no formato 1214 (portanto 2 linhas para cada dia).

Existem também a possibilidade de copiar para a área do usuá rio arquivos de dados observados, onde constam os parâmetros  $f_0F_2$  e hpF<sub>2</sub> para vários meses e anos como, por exemplo, CP/FHP/7812. Estes arquivos podem ser copiados da fita IONODATA(SERIALNO="FEØ567") jã no formato compatīvel com o arquivo PRED/OBSERV. Procedimentos para efetuar estas cópias são encontrados em Paula e Souza (1984). Pode-se então comparar  $f_0F_2$  (predito pelo CCIR) com  $f_0F_2$  (observado) e hm $F_2$  (predito pelo CCIR) com  $hpF<sub>2</sub>$  (observado), porém deve-se estar atento pa a diferença que existe entre hmF<sub>2</sub> e hpF<sub>2</sub>, conforme descrito na seção anterior.

- 2) Dar o comando GET PRED/OBSERV. A seguir:
	- a) Caso se deseje apenas tabelas ou tabelas e gráficos de  $f_0F_2$ e hm $F_2$  preditos pelo CCIR, deve-se dar o comando:

RUN

b) Caso se disponha dos parametros observados fo $F_2$  e  $M(3000)F_2$ no formato 1214 (2 linhas para cada dia) e se deseje compara -]os com mesmos parâmetros preditos pelo CCIR deve-se dar o comando:

RUN; FILE FILE8(TITLE=<ARQUIVO CONTENDO foF2 OBSERVADO>); FILE FILE9(TILTE=<ARQUIVO CONTENDO M(3000)F<sub>2</sub> OBSERVADO>)

c) Caso se disponha dos parâmetros observados  $f_0F_2$  e hpF<sub>2</sub>, co piados da fita IONODATA e se deseje compara-los com  $f_0F_2$  e  $h$ mF<sub>2</sub> preditos pelo CCIR, deve-se dar o comando:

RUN, FILE FILE4(TITLE=<ARQUIVO CONTENDO  $f_0F_2$  e hpF<sub>2</sub> >)

3) Apos a compilação, o programa pedira na tela do terminal os se quintes dados (um exemplo de dados de entrada e fornecido):

<sup>1</sup>**+** ENTRE COM INDICE DO MES NO FORMATO LIVRE

 $+ 12$ 

- $II \leftarrow$  ENTRE COM R12(ATIV.SOLAR) DO MES NO FORMATO LIVRE  $+ 116.70$
- III  $\div$  DIGITE LOCALIDADE E MES E ANO NO FORMATO 2A6, 1X, 2A6  $\rightarrow$  C.PAULISTABBBDEZ.B1978
- IV  $\leftarrow$  ENTRE COM LATITUDE, LONGITUDE NO FORMATO F6.2,1X, F7,2  $+ -22.6880 - 45.00$
- $V \leftarrow$  DIGITE:  $\Rightarrow$ 1 CASO QUEIRA OUTRO MES(APENAS CCIR)
	- 2 CASO QUEIRA OUTRA LOCALIDADE E MESMO MES (SO CCIR)
	- 3 CASO QUEIRA PLOTTER DOS VALORES PREDITOS
	- 4 CASO QUEIRA COMPARAR VALORES PREDITOS E OBSER VADOS
	- 5 CASO QUEIRA ENCERRAR O PROGRAMA
- 4) Em 3.V digitando: 1 o programa volta ao ponto 1 do item 3, 2 o programa volta ao ponto III do item 3 3 vem as seguintes mensagens:
	- DIGITE:  $\Rightarrow$  1 CASO QUEIRA PLOTTER DE FØF2 E HMF2 (OU HPF2)  $: \Rightarrow$  2 CASO QUEIRA PLOTTER DE FØF2(OU HPF2) APENAS  $\Rightarrow$  3 CASO QUEIRA PLOTTER DE HMF2 (OU HPF2) APENAS

digitando qualquer uma destas opções, o "plotter" é executado e a seguir vem as mensagens:

 $\leftarrow$ DIGITE:  $\Rightarrow$  1 CASO QUEIRA OUTRO MES  $\Rightarrow$  2 CASO QUEIRA OUTRA LOCALIDADE E MESMO MES  $\Rightarrow$  3 CASO QUEIRA ENCERRAR O PROGRAMA 5) em 3.V digitando 4 vem as mensagens:  $\leftarrow$ DIGITE:  $\Rightarrow$  1 CASO TENHA M(3000)F2 e F0F2  $\Rightarrow$  2 CASO TENHA HPF2 E FØF2  $\Rightarrow$  3 CASO NAO TENHA DADOS OBSERVADOS Digitando 1 ou 2 vem as mensagens: -<-DIGITE O NUMERO DE DIAS DO MES, FORMATO LIVRE ~DIGITE: => 1 CASO QUEIRA PLOTTER DOS VALORES PREDITOS E OBSER VADOS  $\Rightarrow$  2 CASO NAO QUEIRA PLOTTER Escolhendo 2 o programa é encerrado. Escolhendo 1 vem as mensagens: DIGITE:  $\Rightarrow$  1 CASO QUEIRA PLOTTER DE FØF2 e HMF2 (OU HPF2)  $\Rightarrow$  2 CASO QUEIRA PLOTTER DE FØF2 APENAS  $\Rightarrow$  3 CASO QUEIRA PLOTTER DE HMF2 (OU HPF2) APENAS

Digitando qualquer uma destas opções o programa é encerrado.

OBS. : Tabelas com parâmetros preditos ou preditos e observados são im pressas (ver seção 3).

3 - EXEMPLOS DE TABELAS E GRÁFICOS DOS PARÂMETROS f<sub>o</sub> F<sub>2</sub> E hmF<sub>2</sub> (OU hpF<sub>2</sub>)

Na Tabela 1 estão apresentados os seguintes parâmetros pa ra cada hora local (HL) e correspondente hora universal (HU):

- $MUF(\emptyset)F2 \tilde{e}$  a frequência crítica do raio extraordinário em inci dencia vertical  $(MHZ)$ :  $(MUF(\emptyset)F2=f\emptyset F2+(\emptyset F/2)$ .
- $MUF(4000)F2 E$  a frequência de junção estimada para a propagação por um salto pela camada F2 para unia distância de 4000 km (MHZ). (MUF(4000)F2=1,1M(3000)F2 f0F2).
- $F\varnothing F2=f_0F2$   $\tilde{e}$  a frequência crítica em incidência vertical para o raio ordinãrio (MHZ).

hmF2 - altura da mãxima ionização da camada F2 (km).

GF - girofrequência (MHZ) calculada a 300 km de altura.

Na Tabela 2 estão apresentados os parâmetros observados de f<sub>0</sub> $F_2$  e hm $F_2$ <sup>(\*)</sup> de Cachoeira Paulista, em dezembro de 1978. A dispo sição dos dados é hora local (0 a 23), nas linhas, por dias do mês, nas colunas. Se o mes tem 30 dias, zeros serão impressos na coluna corres pondente ao 319 dia.

Na Tabela 3 estão apresentados os seguintes parâmetros es tatisticos para f<sub>0</sub> $F_2$  e hmF<sub>2</sub> (sairia hpF<sub>2</sub> se o arquivo de dados tivesse  $f_0 F_2$  e hp $F_2$ ) observados para cada hora local:

 $N = n$ úmero de valores existentes no mês;

MEDIA - media mensal;

(\*) (sairia hpF, se o arquivo de dados tivesse  $f_0F_2$  *e*  $h pF_2$ ).

MUNA - Mediana mensal;

- 1.Q1 19 quartil (25% dos dados possuem valor inferior ao do 19 quartil, estando o conjunto ordenado em ordem de grandeza);
- 3.Q1 39 quartil (75% dos dados possuem valor inferior ao 39 quar til);
- MAX valor mãximo;
- MIN valor mínimo;
- STD desvio padrão;
- RANGE intervalo percentual dos quartis = ${[f_0F_2(quarti1 superior)]}$  $f_0F_2$  (quartil inferior)]/ $f_0F_2$  (mediana observada)} x 100 (o mesmo cálculo é feito para hmF<sub>2</sub> ou hpF<sub>2</sub>);
- SRG soma dos intervalos percentuais dos quartis de todas as ho ras.

Os seguintes parãmetros para os valores preditos pelo CCIR também constam da Tabela 3:

ERR = erro percentual na predição do CCIR =

 $=\frac{165z(\text{mediana observeda}) - 65z(\text{ULIR})}{x}$  100 f<sub>o</sub>F<sub>2</sub> (mediana observada)

(o mesmo cálculo é feito para hmF<sub>2</sub> ou hpF<sub>2</sub>)

PREV - valor mediano mensal predito pelo CCIR.

SER - soma dos erros percentuais de todas as horas.

Na Figura 1 estão apresentados os parâmetros  $f_0F_2$  e hm $F_2$ preditos pelo CCIR, para Cachoeira Paulista, em dezembro de 1978.

Na Figura 2 estão apresentados os valores preditos e ob servados hm $F_2$  e f<sub>0</sub> $F_2$  e 19 e 39 quartis, valores máximos e minimos, e desvio padrão dos valores observados.

Na Figura 3 estão apresentados os valores preditos e observados de  $f_0F_2$ , os valores preditos (CCIR) de hm $F_2$  e os valores observados de hp $F_2$ , e 19 e 39 quartis, valores máximos e mínimos, e des vios padrão dos valores observados.

Observar que o programa gera os gráficos em cores. A le genda anexa fornece o parâmetro associado a cada cor. No presente tra balho as cores foram substituidas por linhas de diferentes espessuras para os parâmetros observados e linha tracejada para os valores predi tos.

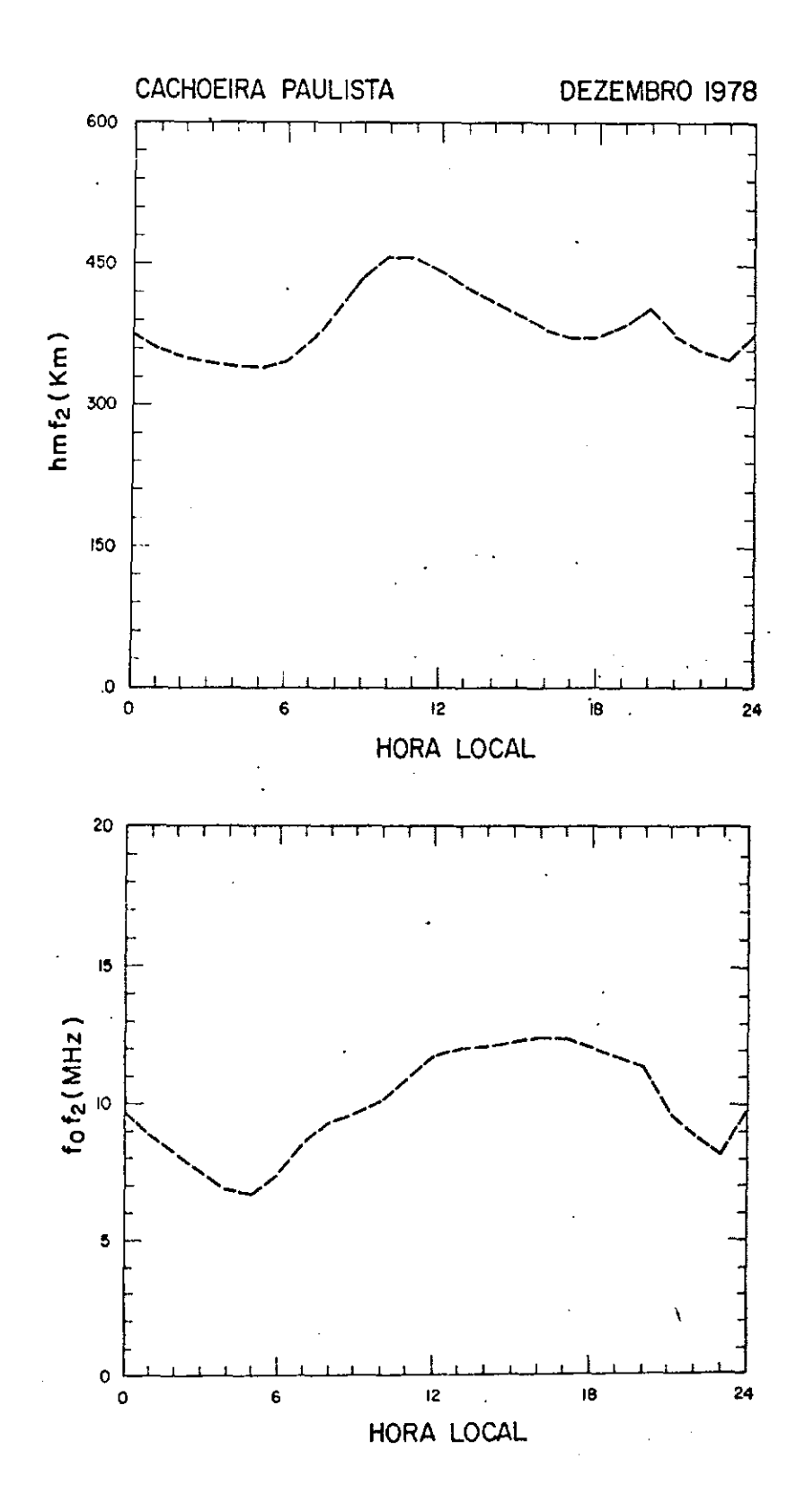

Fig. 1 - Par $\widehat{\mathsf{a}}$ metros hm $\mathsf{F}_2$  e f $_{\mathsf{0}} \mathsf{F}_2$  preditos pelo CCIR para Cachoeira  $\;$  Pau lista, em dezembro de 1978.  $\overline{\phantom{a}}$ 

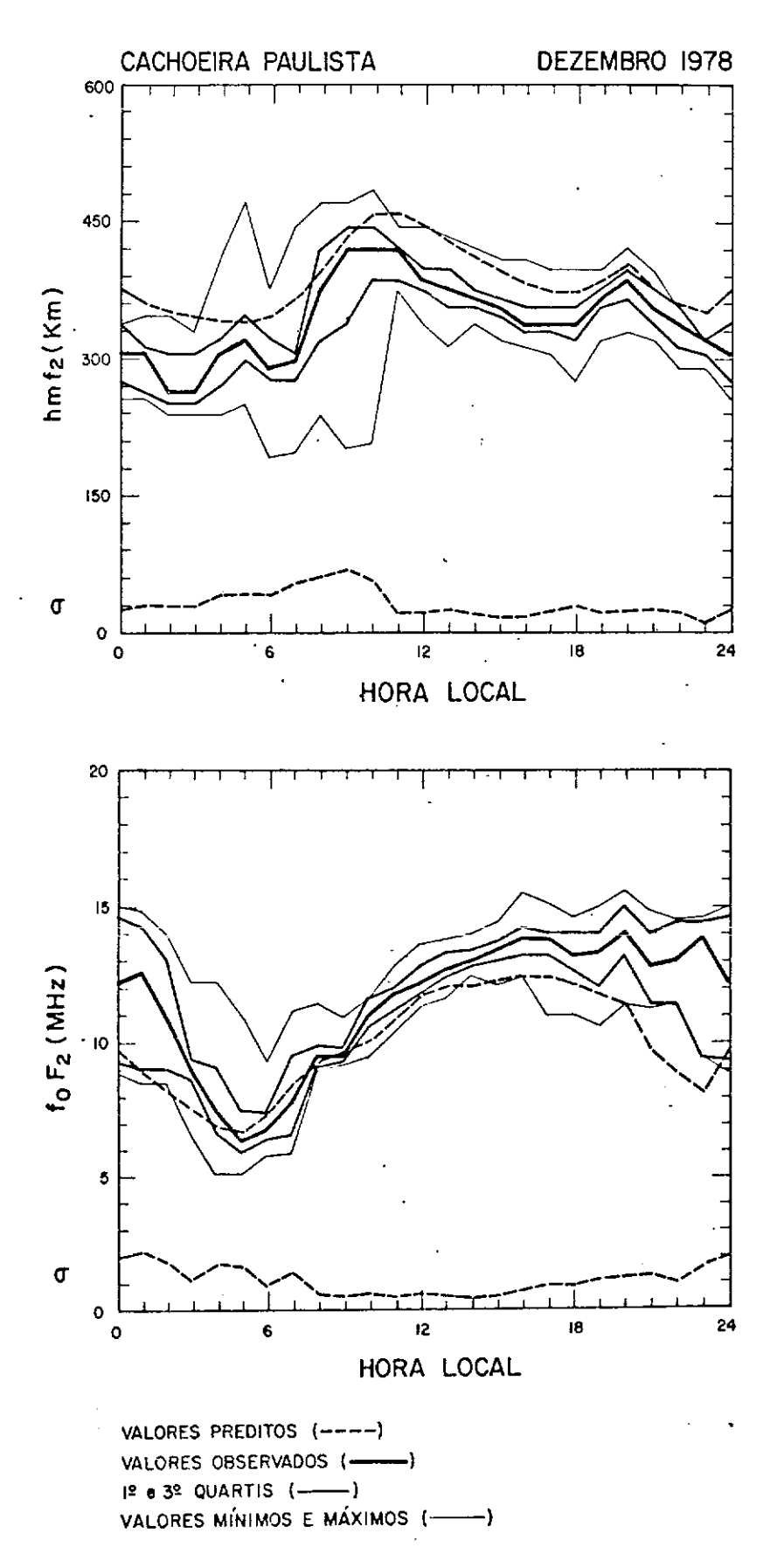

Fig. 2 - Valores preditos (CCIR) e observados de hm $F_2$  e  $f_0F_2$  e 19 e 39 quartis, valores máximos e mínimos e desvio padrão dos valores observados para Cachoeira Paulista, em dezembro de 1978.

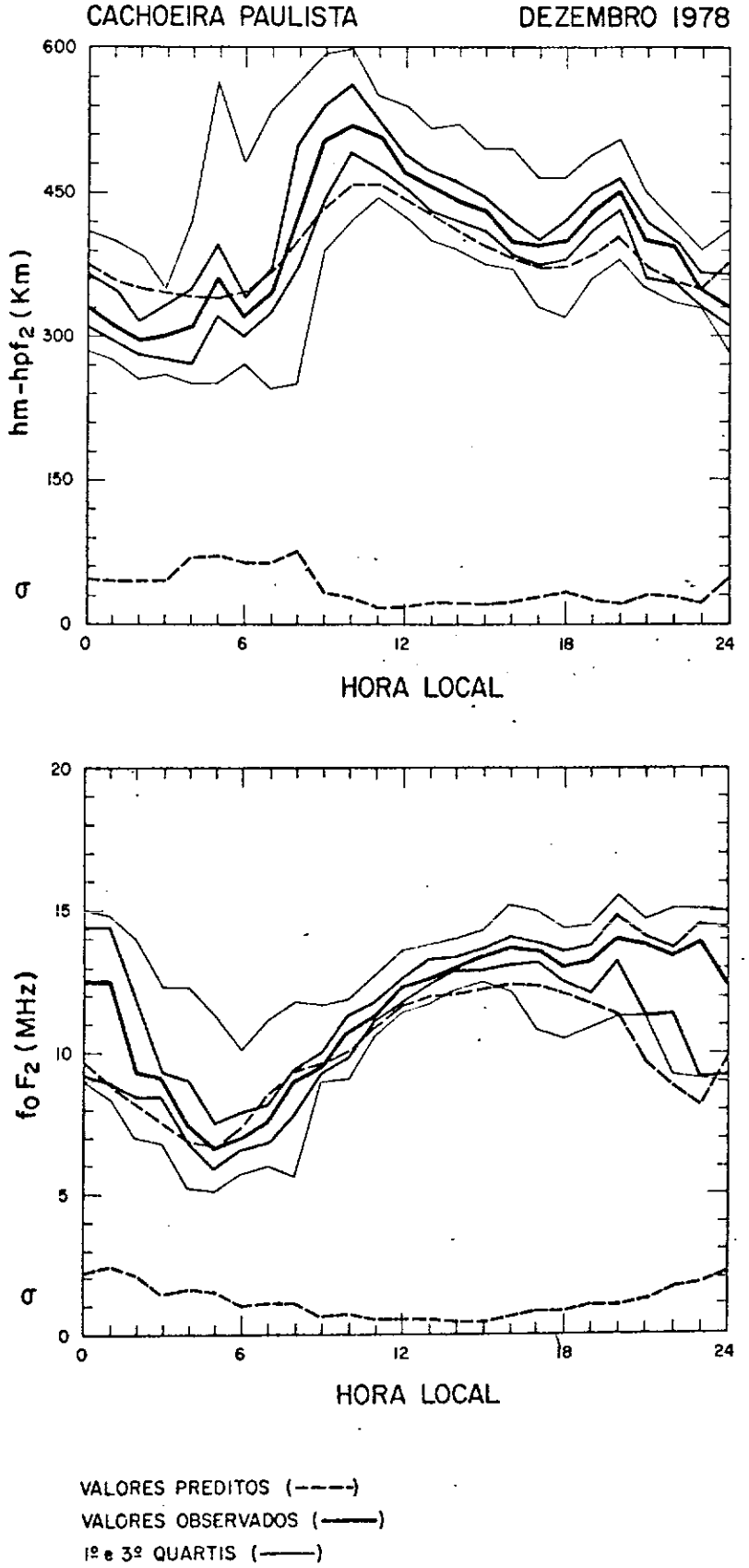

VALORES MINIMOS E MAXIMOS (-----)

Fig. 3 - Valores preditos (CCIR) e observados de f $_0$ F $_2$ , valores preditos (CCIR) de  $h$ mF<sub>2</sub> e valores observados de  $h$ pF<sub>2</sub> e 19 e 39 quartis, valores máximos e mínimos e desvio padrão dos valores observ<u>a</u> dos para Cachoeira Paulista, em dezembro de 1978.

## $-12 -$ TABELA 1

|                | $R_{12}=0$ E $R_{12}=100$ , $f_0F_2$ E $hmF_2$ PARA $R_{12}=116$ , 70, GIROFREQUENCIA, EM |                      |                                           |                      |                             |                   |                  |      |
|----------------|-------------------------------------------------------------------------------------------|----------------------|-------------------------------------------|----------------------|-----------------------------|-------------------|------------------|------|
|                |                                                                                           |                      | DEZEMBRO DE 1978, PARA CACHOEIRA PAULISTA |                      |                             |                   |                  |      |
|                |                                                                                           |                      |                                           |                      |                             |                   |                  |      |
|                |                                                                                           | $R_{12} = 0$         |                                           | $R_{12} = 100$       |                             | $R_{12} = 116,70$ |                  |      |
| HL .           | HU                                                                                        | MUF(0)F <sub>2</sub> | MUF(4000)F <sub>2</sub>                   | MUF(0)F <sub>2</sub> | MUF $(4000)$ F <sub>2</sub> | $f_{\theta}F_{2}$ | hmF <sub>2</sub> | GF   |
| 21             | 0                                                                                         | 7,32                 | 24,00                                     | 10,77                | 29,96                       | 11,05             | 416,0            | 0,59 |
| 22             | 1                                                                                         | 6,99                 | 22,49                                     | 10,51                | 29,28                       | 10, 81            | 413,0            | 0,59 |
| 23             | $\overline{c}$                                                                            | 6,63                 | 21,47                                     | 10,12                | 28,90                       | 10,41             | 395,6            | 0,59 |
| $\pmb{0}$      | 3                                                                                         | 6,24                 | 20,59                                     | 9,45                 | 27,89                       | 9,69              | 374,5            | 0,59 |
| 1              | 4                                                                                         | 5,90                 | 19,81                                     | 8,69                 | 26,29                       | 8,86              | 358,7            | 0,59 |
| $\overline{c}$ | 5                                                                                         | 5,38                 | 18,17                                     | 8,01                 | 24,56                       | 8,16              | 350,0            | 0,59 |
| 3              | 6                                                                                         | 4,47                 | 15,12                                     | 7,33                 | 22,60                       | 7,51              | 344,8            | 0,59 |
| 4              | 7                                                                                         | 3,77                 | 12,79                                     | 6,67                 | 20,70                       | 6,86              | 340,6            | 0,59 |
| 5              | 8                                                                                         | 4,10                 | 14,19                                     | 6,56                 | 20,43                       | 6,68              | 339,3            | 0,59 |
| 6              | 9                                                                                         | 5,34                 | 18,64                                     | 7,34                 | 22,65                       | 7,38              | 346,8            | 0,59 |
| $\overline{I}$ | 10                                                                                        | 6,47                 | 21,86                                     | 8,50                 | 25,34                       | 8,54              | 367,8            | 0,59 |
| 8              | 11                                                                                        | 6,91                 | 21,86                                     | 9,24                 | 26,01                       | 9,33              | 400,9            | 0,59 |
| 9              | 12                                                                                        | 7,14                 | 21,06                                     | 9,53                 | 25,27                       | 9,64              | 435,9            | 0,59 |
| 10             | 13                                                                                        | 7,71                 | 21,87                                     | 9,99                 | 25,57                       | 10,08             | 457,9            | 0,59 |
| 11             | 14                                                                                        | 8.48                 | 24,17                                     | 10,82                | 27.74                       | 10,92             | 458,9            | 0,59 |
| 12             | 15                                                                                        | 9,12                 | 26,82                                     | 11,58                | 30,44                       | 11,70             | 444,9            | 0,59 |
| 13             | 16                                                                                        | 9,63                 | 29,33                                     | 11,94                | 32,35                       | 12,03             | 426,9            | 0,59 |
| 14             | 17                                                                                        | 10,07                | 31,64                                     | 12,07                | 33,66                       | 12,11             | 410,5            | 0,59 |
| 15             | 18                                                                                        | 10, 31               | 33,43                                     | 12,25                | 35,07                       | 12, 27            | 395,7            | 0,59 |
| 16             | 19                                                                                        | 10,25                | 34,47                                     | 12,38                | 36,39                       | 12,44             | 382,1            | 0,59 |
| 17             | 20                                                                                        | 9,96                 | 34,70                                     | 12,29                | 36,85                       | 12,38             | 373,0            | 0,59 |
| 18             | 21                                                                                        | 9,45                 | 33,56                                     | 11,99                | 36,02                       | 12,12             | 373,5            | 0,59 |
| 19             | 22                                                                                        | 8,69                 | 30,57                                     | 11,56                | 34,05                       | 11,74             | 385,3            | 0,59 |
| 20             | 23                                                                                        | 7,88                 | 26,80                                     | 11,11                | 31,69                       | 11,36             | 403,3            | 0,59 |

VALORES PREDITOS PELO CCIR DOS PARÂMETROS MUF(0)F2 E MUF(4000)F2 PARA

TABELA<sub>2</sub>

APRESENTAÇÃO DOS PARÁMETROS fora E hmf<sub>a,</sub> EM DEZEMBRO DE 1978, PARA CACHOEIRA PAULISTA

PARĀMETRO = foF,

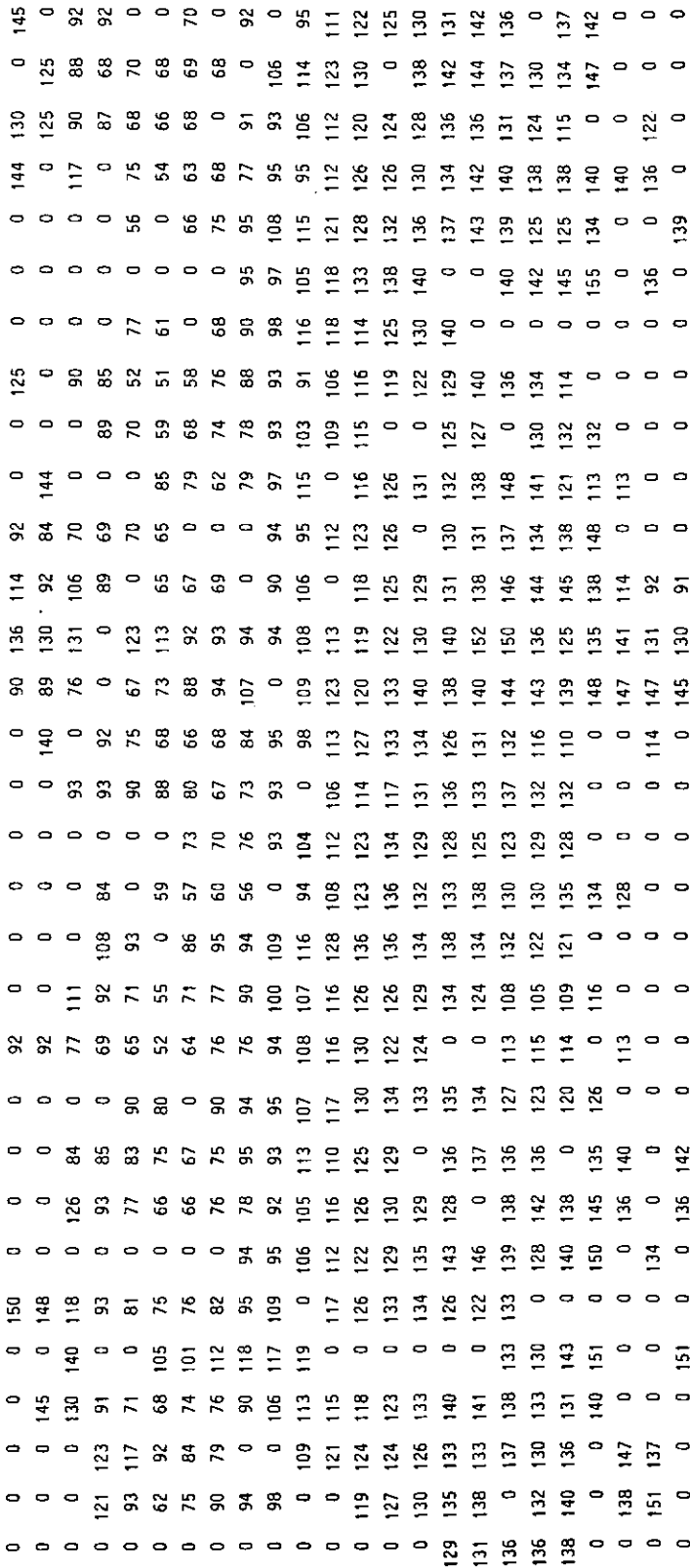

TABELA 2 - CONTINUAÇÃO

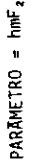

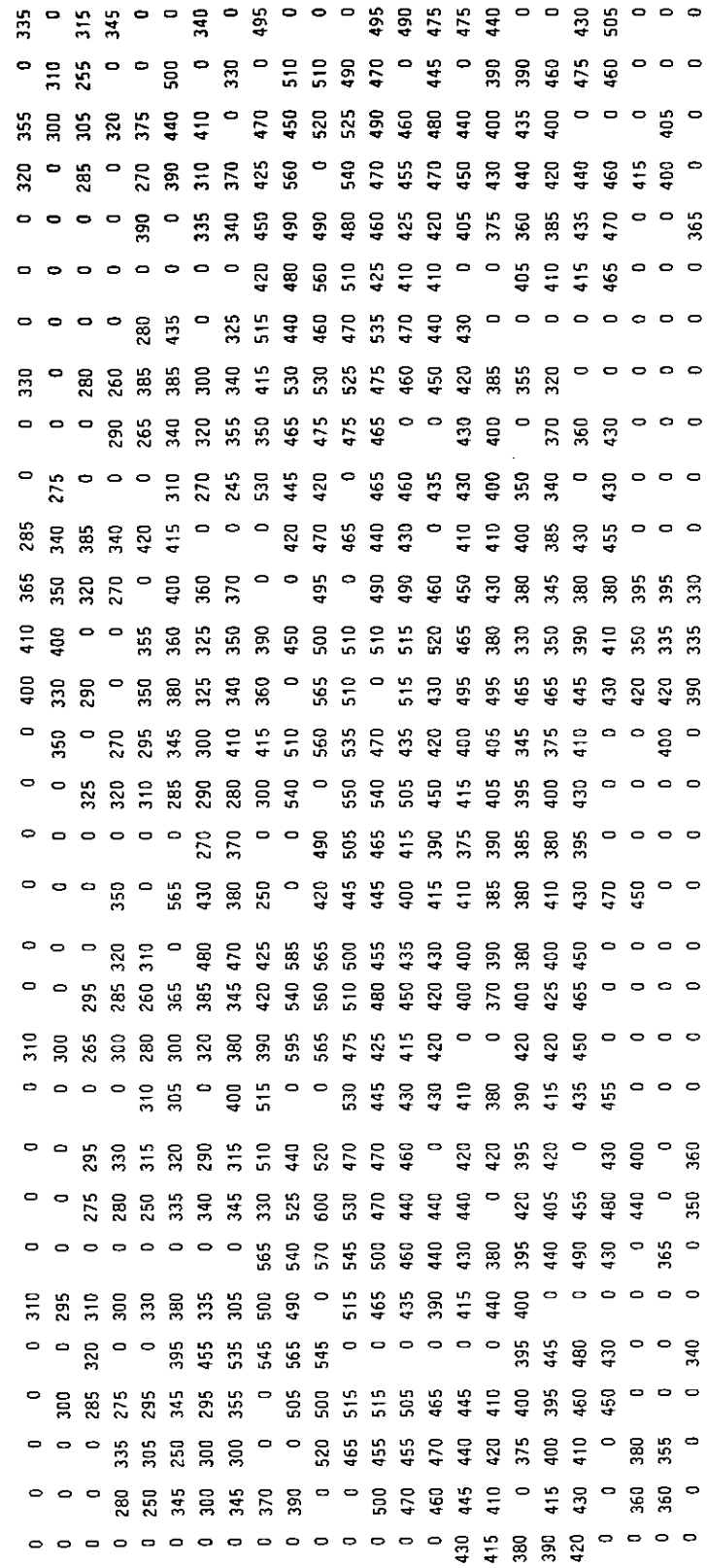

,

 $- 15 -$ TABELA 3

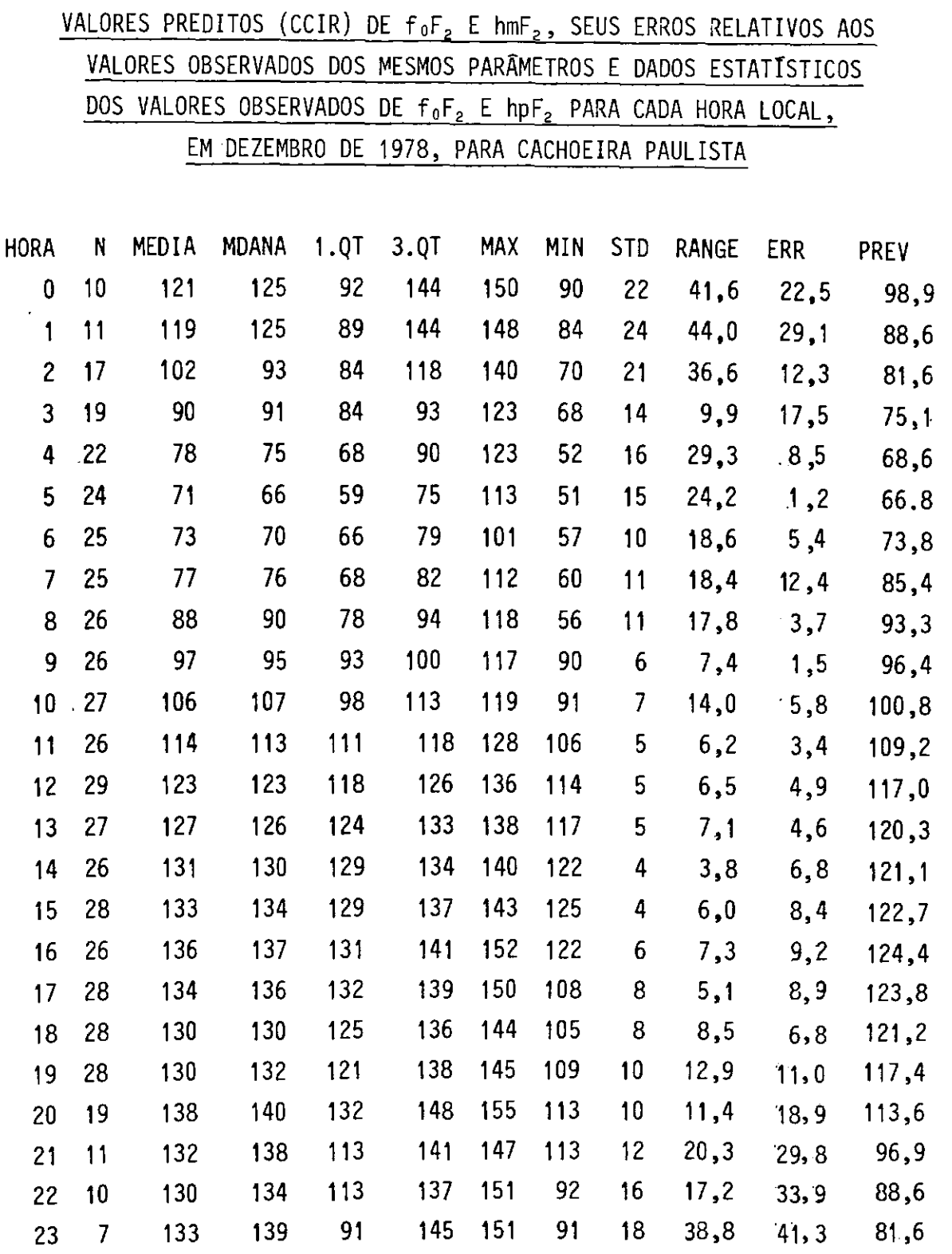

 $SRG = 413,0$   $SER = 307,8$ 

## TABELA 3 - CONTINUAÇÃO

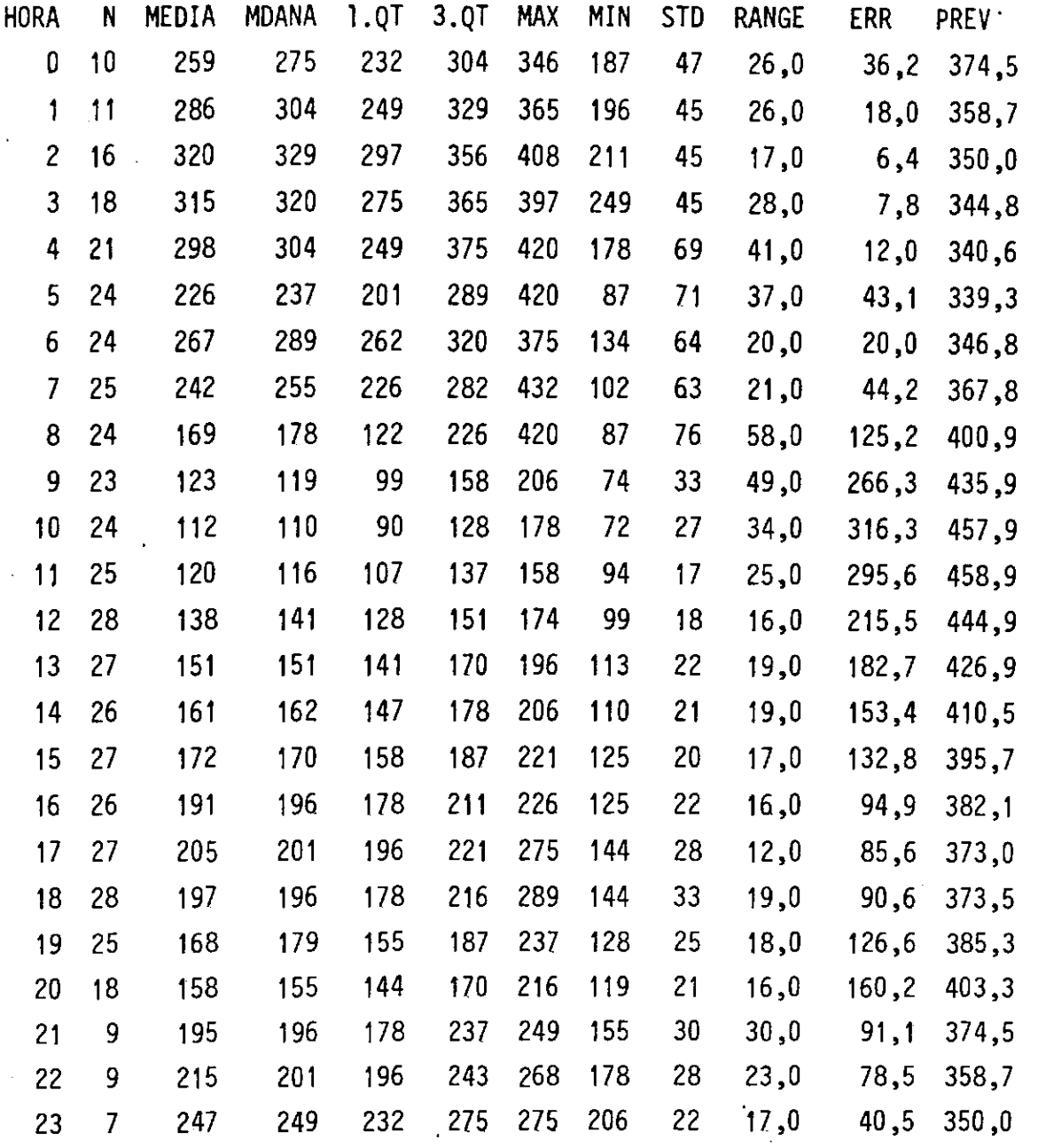

 $SRG = 604,0$   $SER = 2643,6$ 

#### REFERÊNCIAS BIBLIOGRÁFICAS

- INTERNATIONAL TELECOMMUNICATION UNION (ITU). C.C.I.R. Atlas of ionospheric characteristics, Genebra, 1974. (Report 304-2).
- JONES, W.B., GALLET, R.M. Representation of diurnal and geographic variations of ionospheric data by numerical methods. Journal of Research of the National Bureau of Standards; D. Radio Propagation, 66 d(4):419-438, July/Aug. 1962.
- PAULA, E.R. de. Predição a longo prazo de circuitos de HF. Tese de mes trado em Eletr6nica. São José dos Campos, Instituto Tecno15gico de Aeronáutica (ITA), Ago. 1977.
- PAULA, E.R. de; KANTOR, I.J.; ABDU, M.A.. A comparative study of the CCIR predictions with observations, of  $f_0F_2$  and  $h$ m $F_2$ , over Brazil. Telecornmunication Journal, 48(10):589-593, Oct. 1981.
- PAULA, E.R. de; SOUZA, A.C.R. de. Dados ionosféricos de Cachoeira Pau lista e Fortaleza de 1978 e utilização do sistema IONODATA. São José dos Campos, INPE, INPE-3318-RPI/115, out. 1984.
- SHIMAZAKI, T. World-wide daily variation in the height of the maximum electron density of the ionospheric  $F<sub>2</sub>$  layer. Journal of the Radio Research Laboratories, 2:85-97, 1955.
- WORLD DATA CENTER (WDC A). U.R.S.I. handbook of ionogram interpretation and reduction. Bolulder, CO, USA, UAG, Revision of Chapters 1-4, 1978 (Report UAG-23A).

# APÊNDICE A

 $\sim 10^{-1}$ 

## LISTAGEM DO PROGRAMA

 $\sim 100$  km s  $^{-1}$ 

#### PREC/OBSERV (12/18/84)

 $\sim$ 

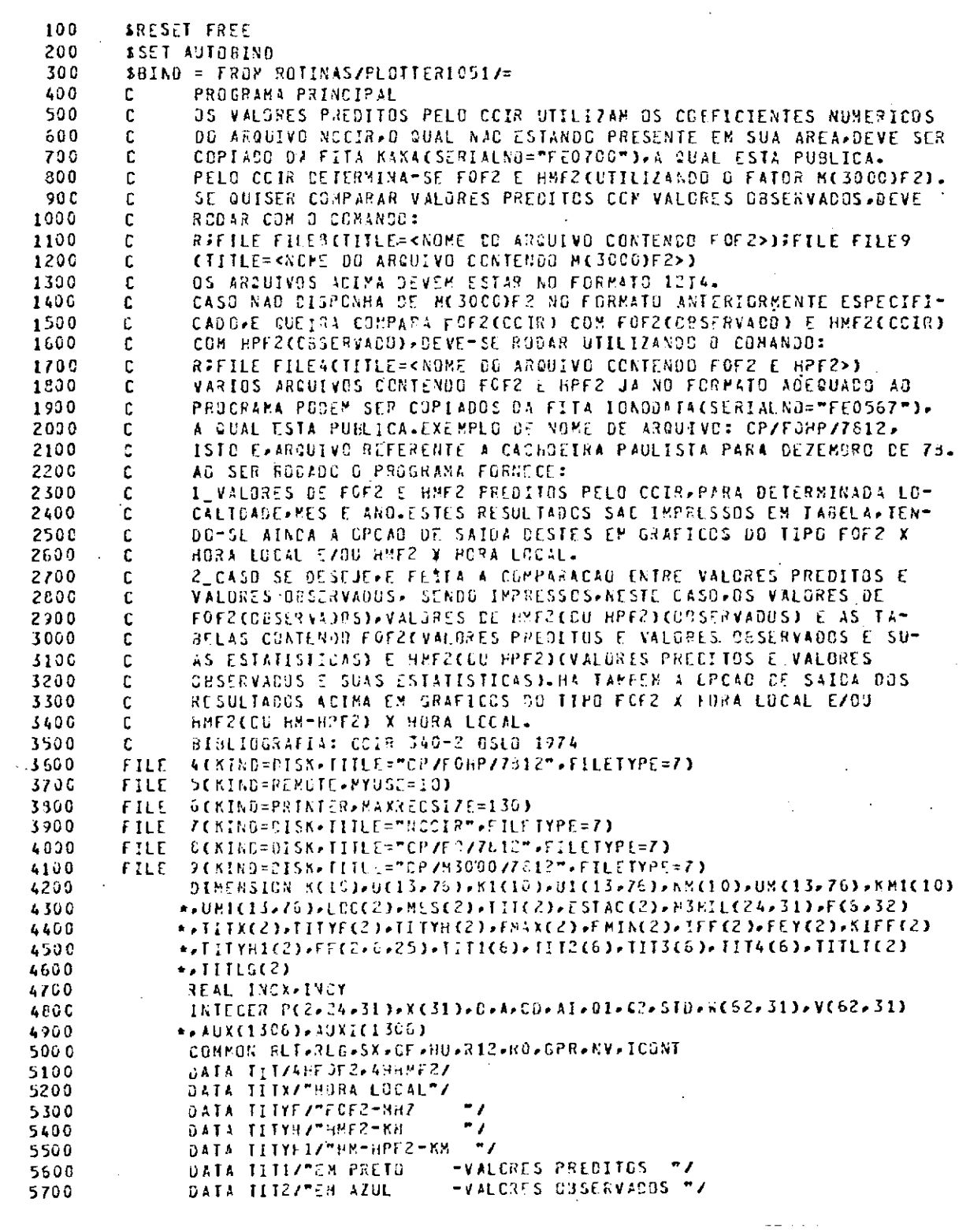

 $\sim$   $\sim$ 

 $\sim$   $\sim$ 

 $\bar{\omega}$  . 7:03 PM

 $\ddot{\phantom{0}}$ 

 $\ddot{\phantom{a}}$ 

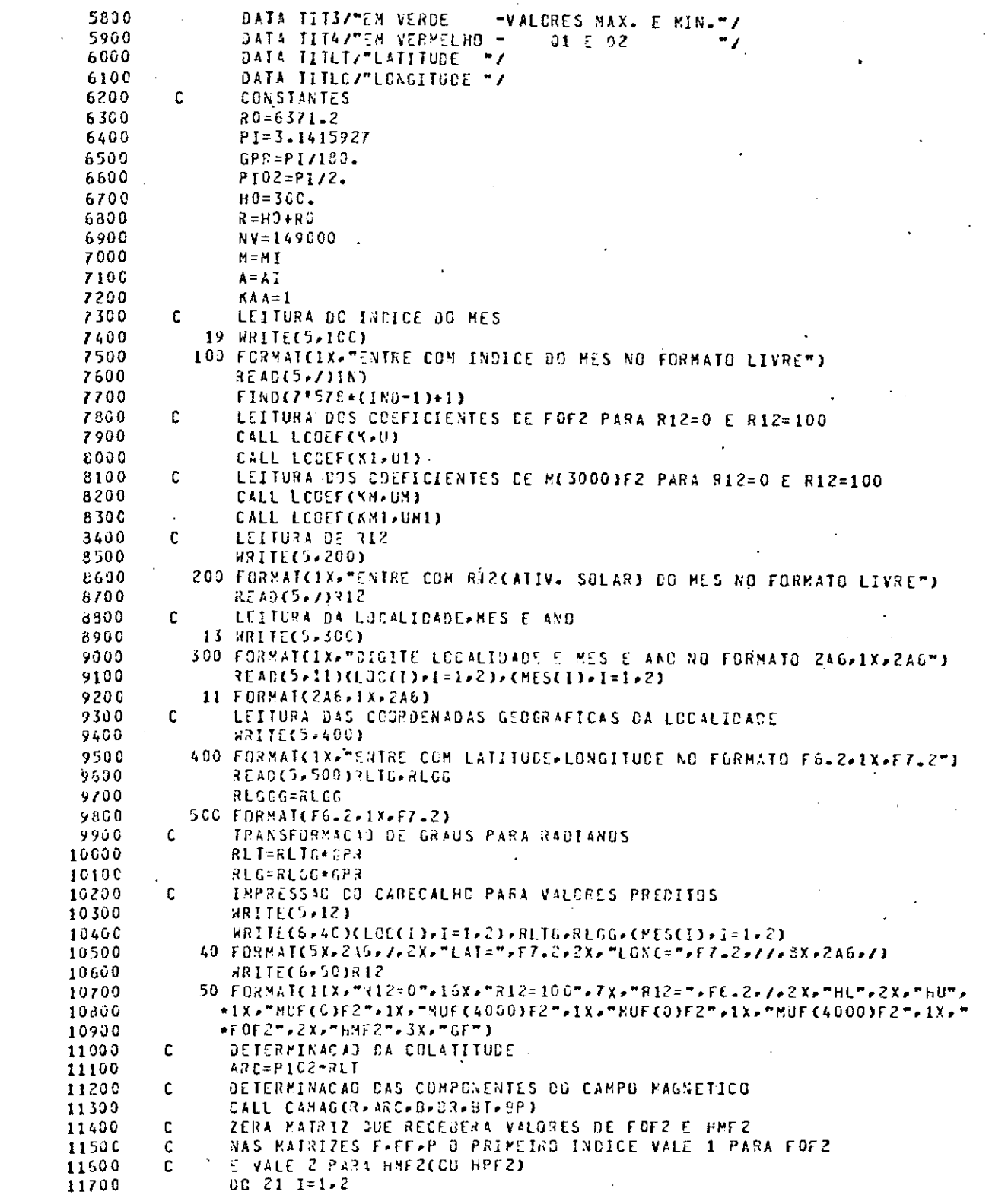

 $\ddot{\phantom{0}}$ 

 $- A.3 -$ 

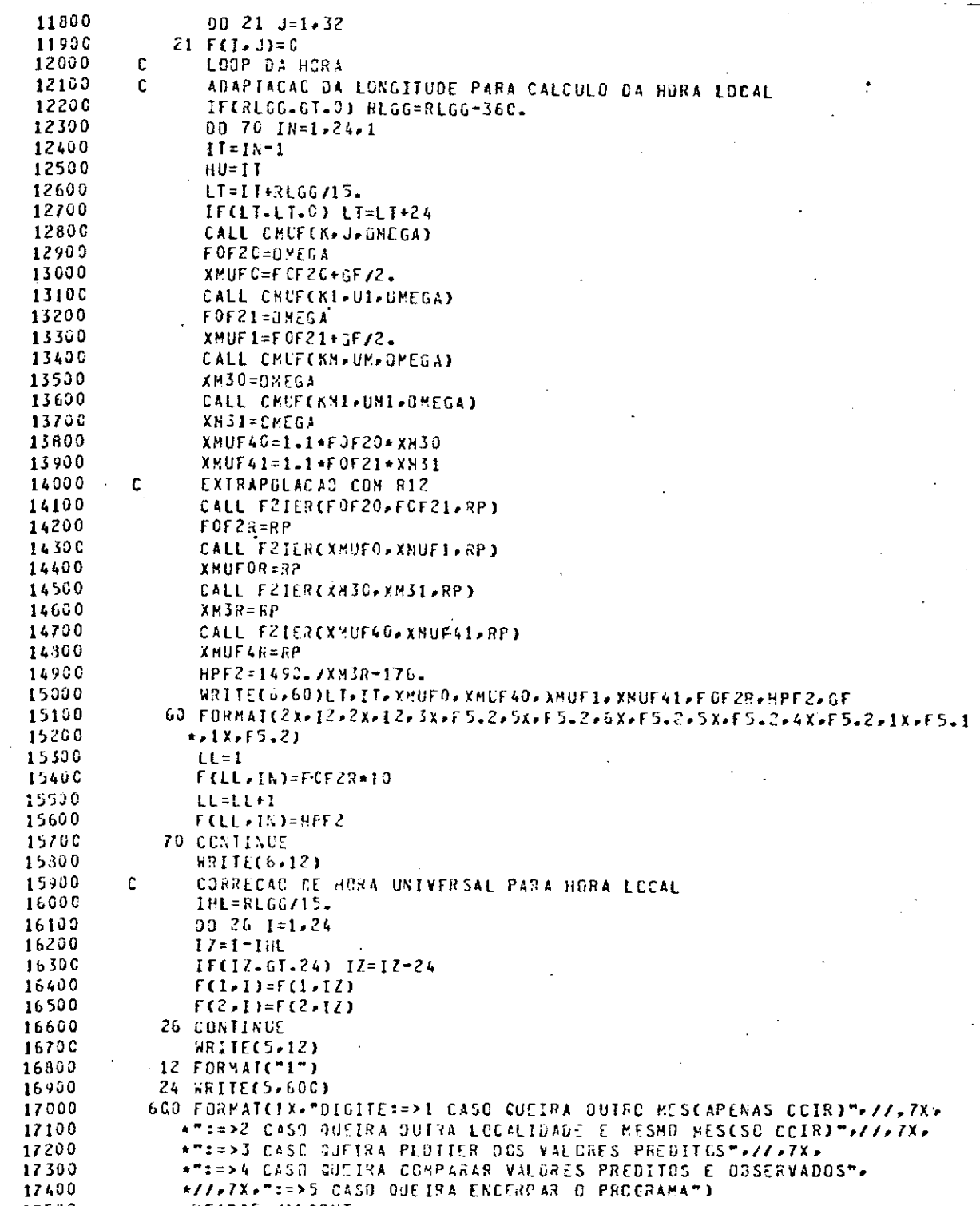

READ(5,/)LCONT

RRITEC3+12)

GO TO(19,13,118,139,119),LCONT

 $\sim$ 

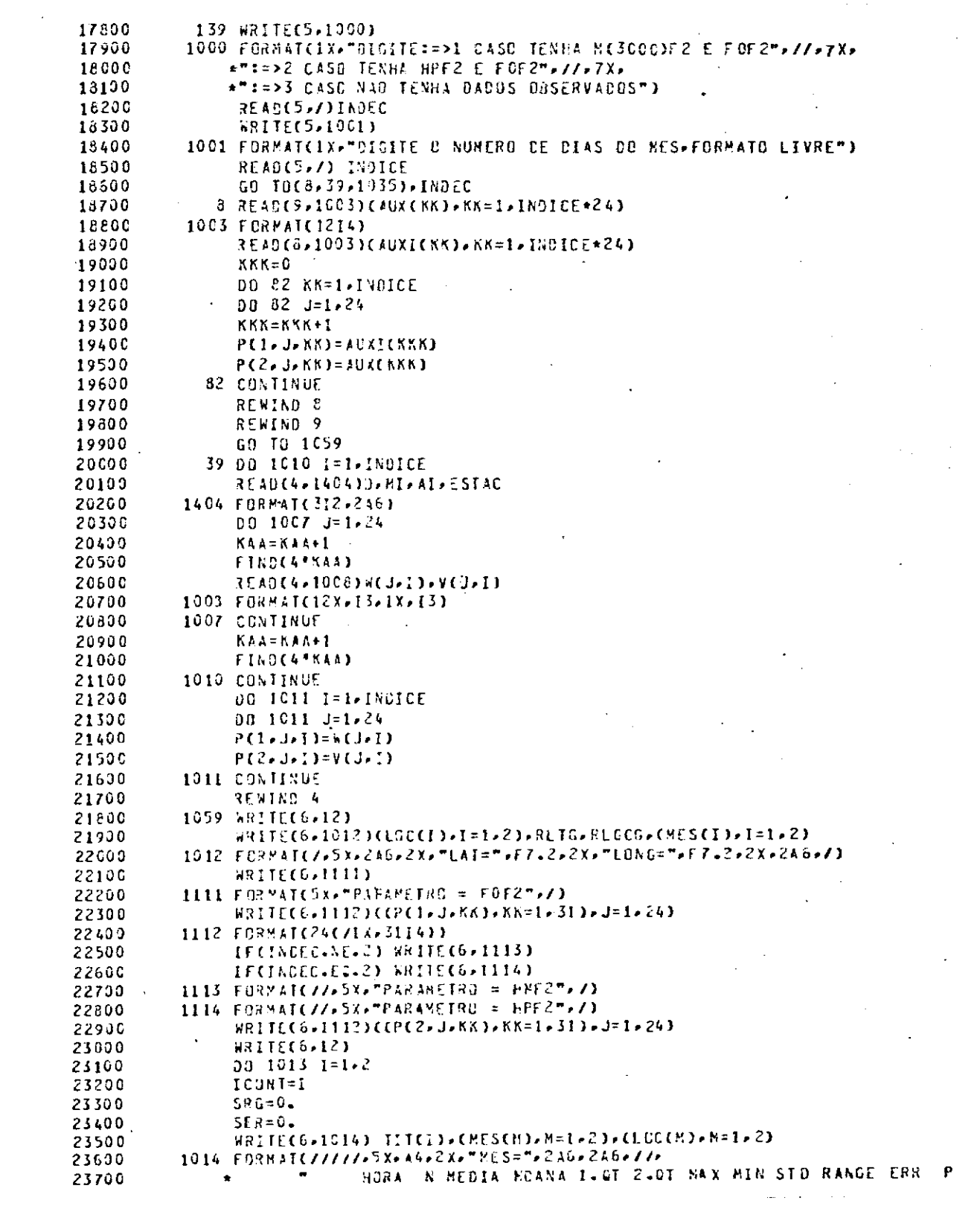

 $\sim$ 

 $\sim$ 

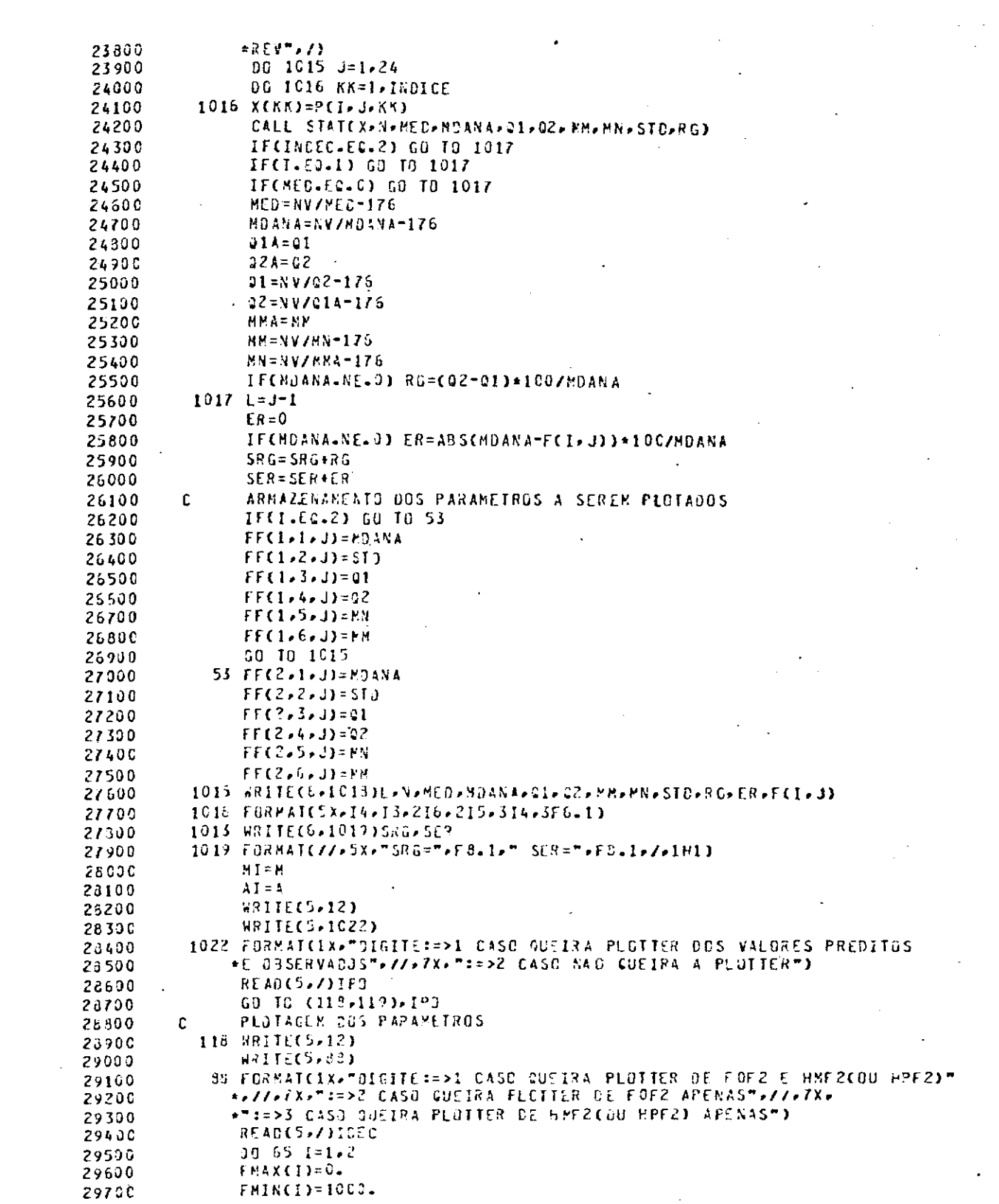

 $\ddot{\phantom{0}}$ 

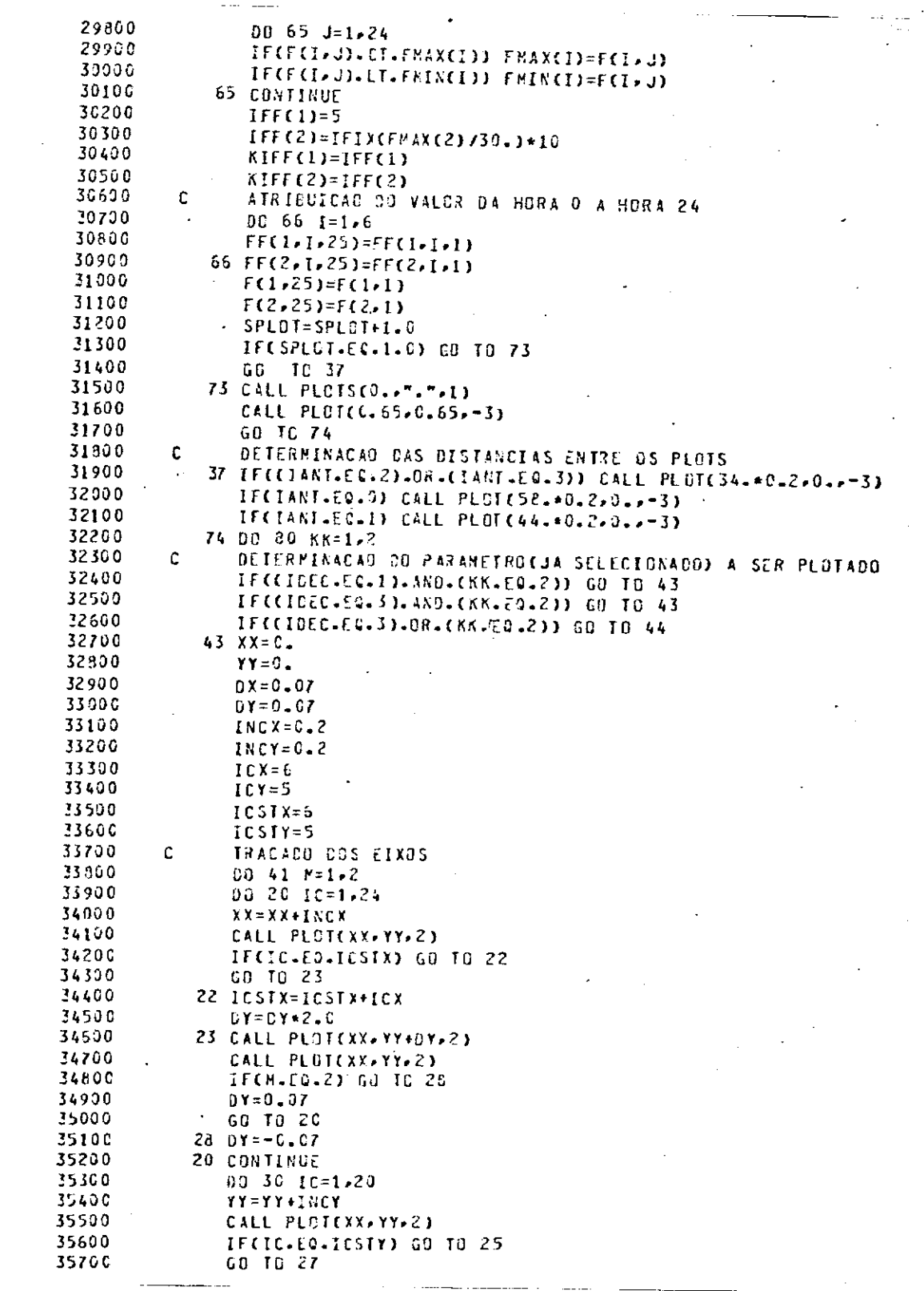

l,

 $\ddot{\phantom{0}}$ 

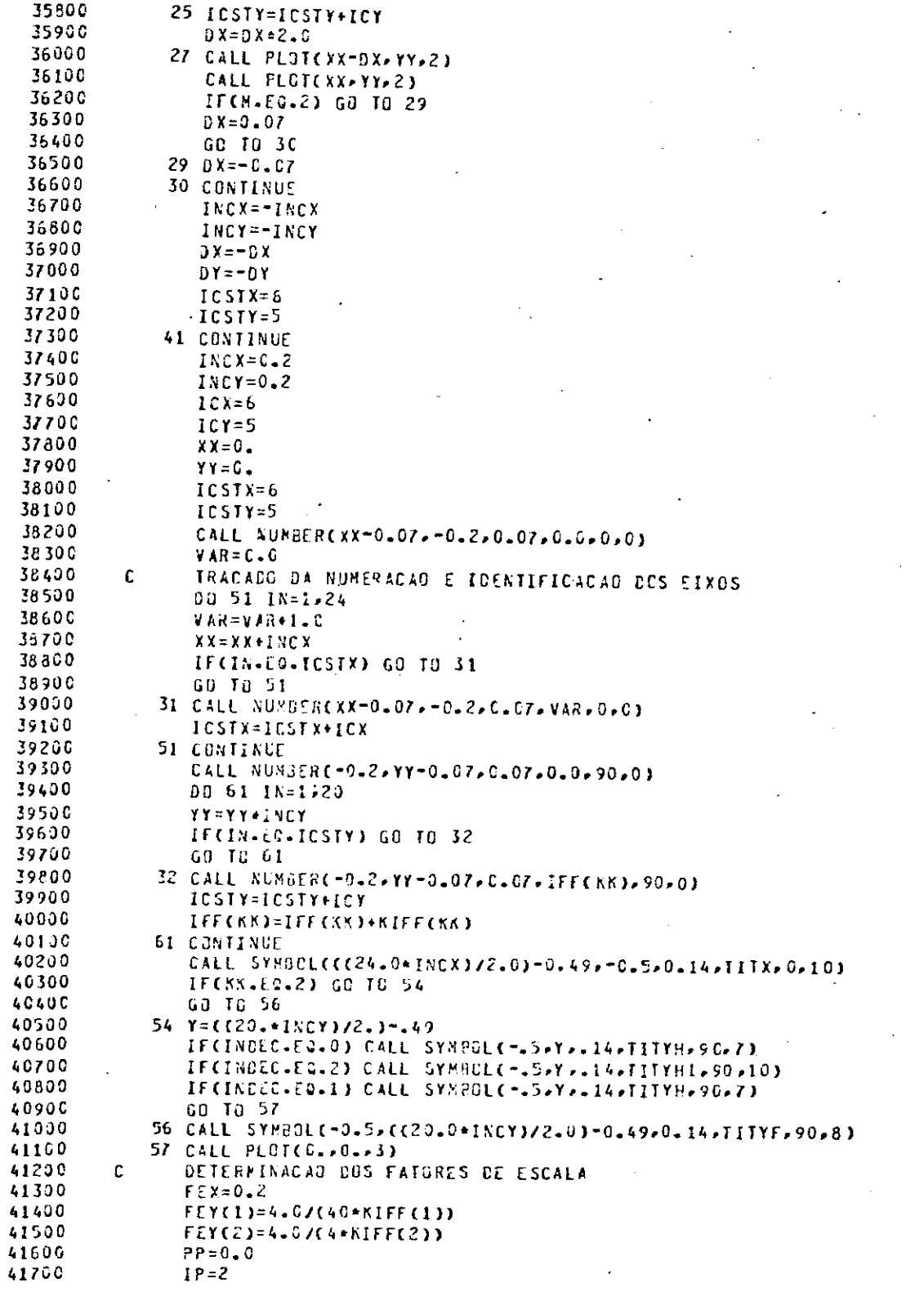

 $\Delta \sim 10^4$ 

 $\sim$ 

 $\overline{\phantom{a}}$ 

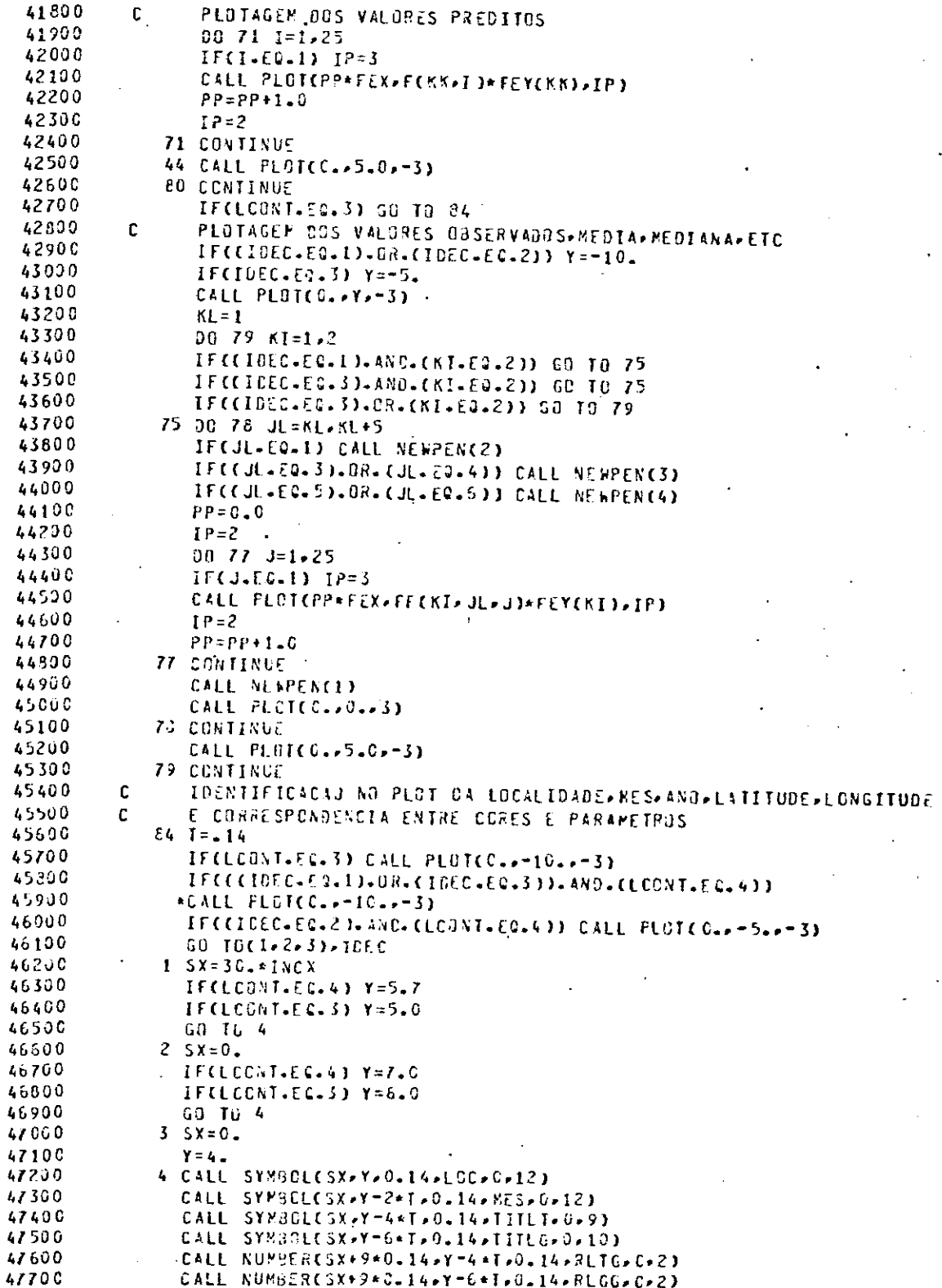

 $\sim$ 

 $\sim 10^{-10}$  km  $^{-1}$ 

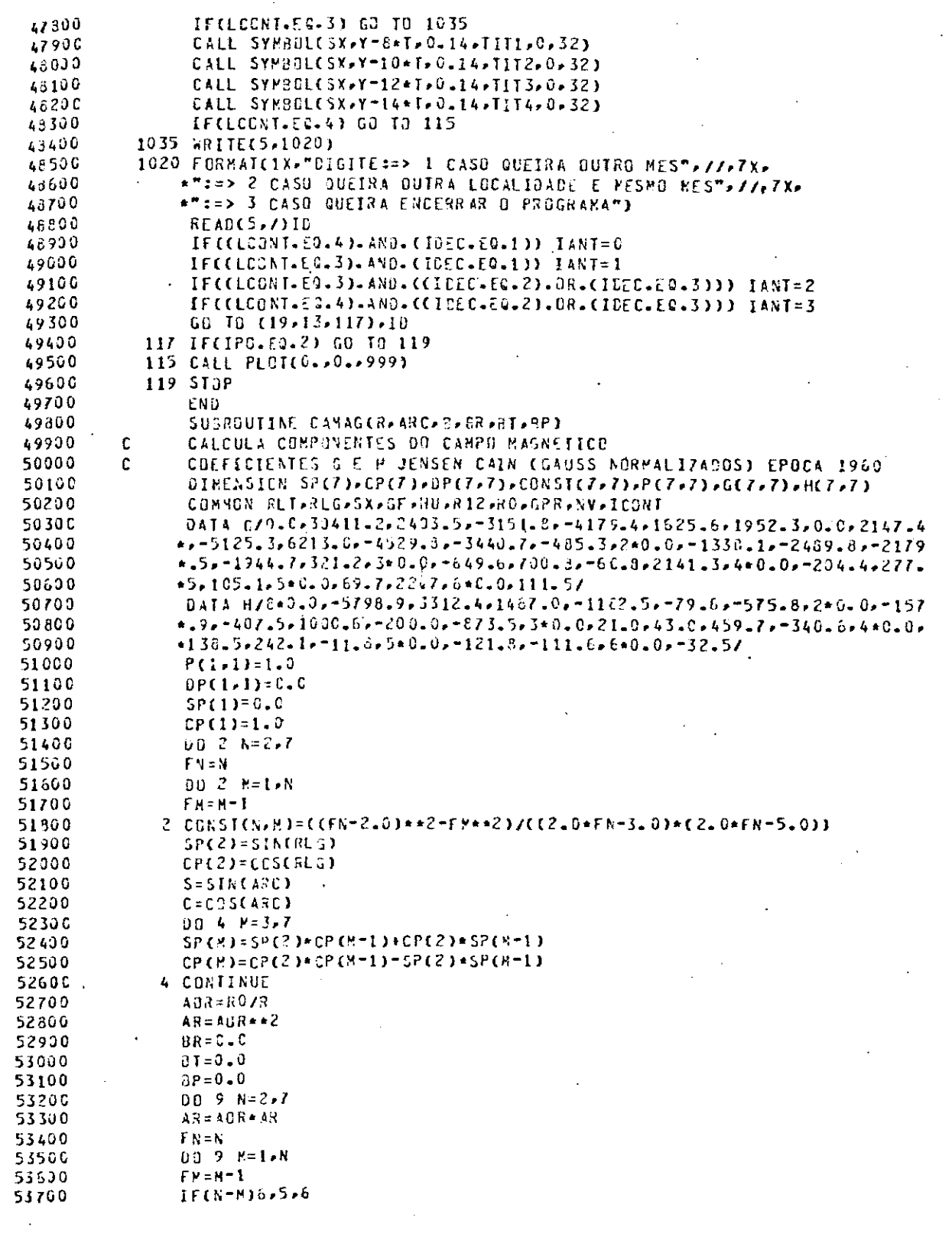

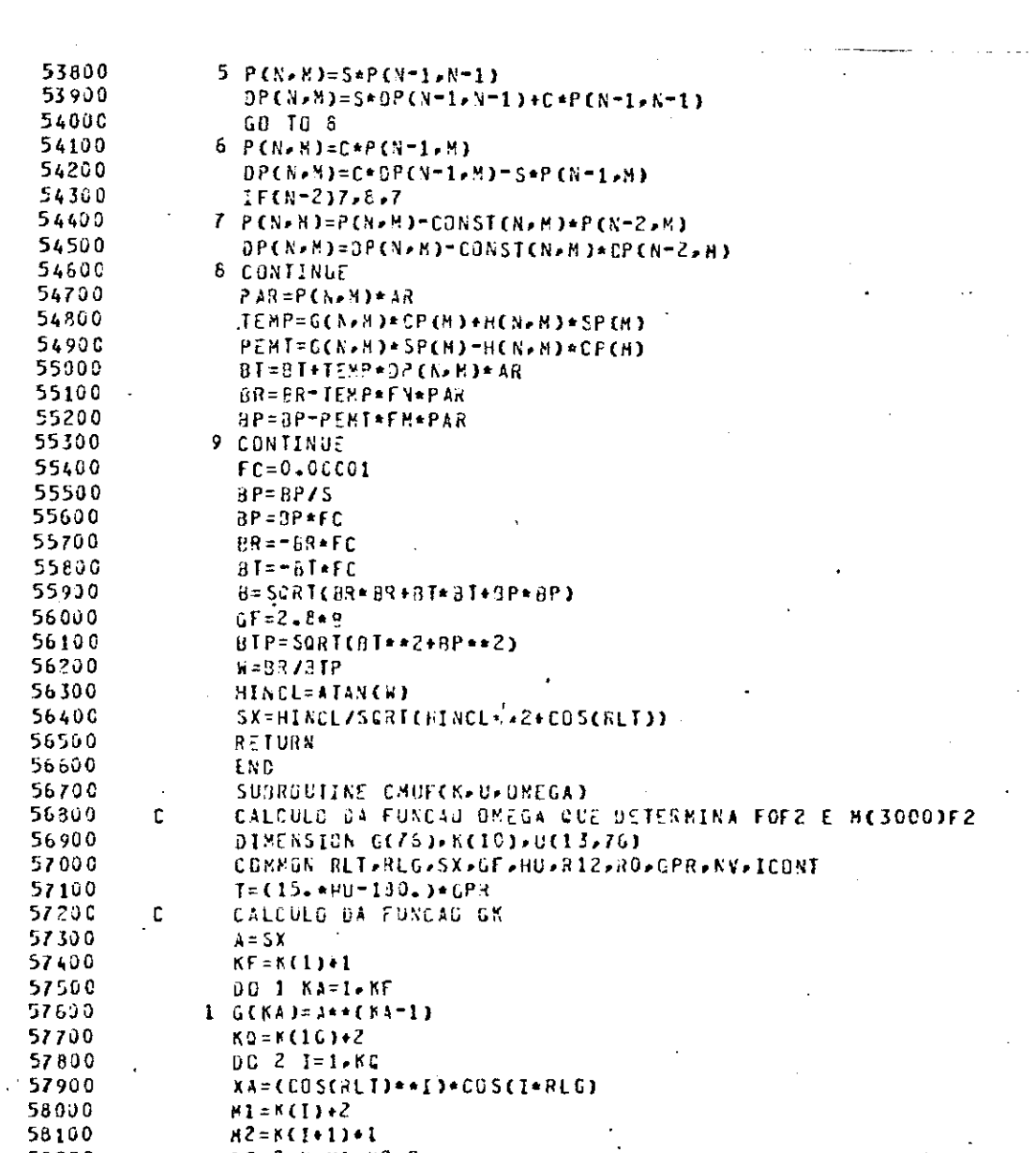

 $\bar{z}$ 

 $\hat{\mathcal{L}}$ 

 $\sim$ 

 $\ddot{\phantom{a}}$ 

 $\hat{\boldsymbol{\beta}}$ 

 $\bar{\phantom{a}}$ 

 $0 \text{ N1} = 0$ 5940C  $00 - 4 - KA = 1 - K?$ 59500 l, 59600 4 OKI=DKI+UCI>KAJ\*GEKAJ

00 2 N=M1+R2+2

YA=(COSCRLT) \*\*!) \* SIN(I\*RLG)

 $I9 = (N-M1)/2$  $2 G(N) = (A++IE)*XA$ 

DO 3 I=1.56

 $M3 = N(1) * 3$ 

 $M4 = K(I+1)+2$ 00 3 M=P3, M4, 2

 $IB = (H - H3)/2$ 

KP=K(9)+1

 $5.6$ CH)=CA++IB)\*YA CALCULO DE JMEGA

 $\mathbb{Z}^2$ 

 $DX = C$ 59700

 $\cdot$ 

 $\mathbf{C}$ 

547

58200 58300

58400 58500

58600

58700

58660

58900 59000

59100

59200

59300

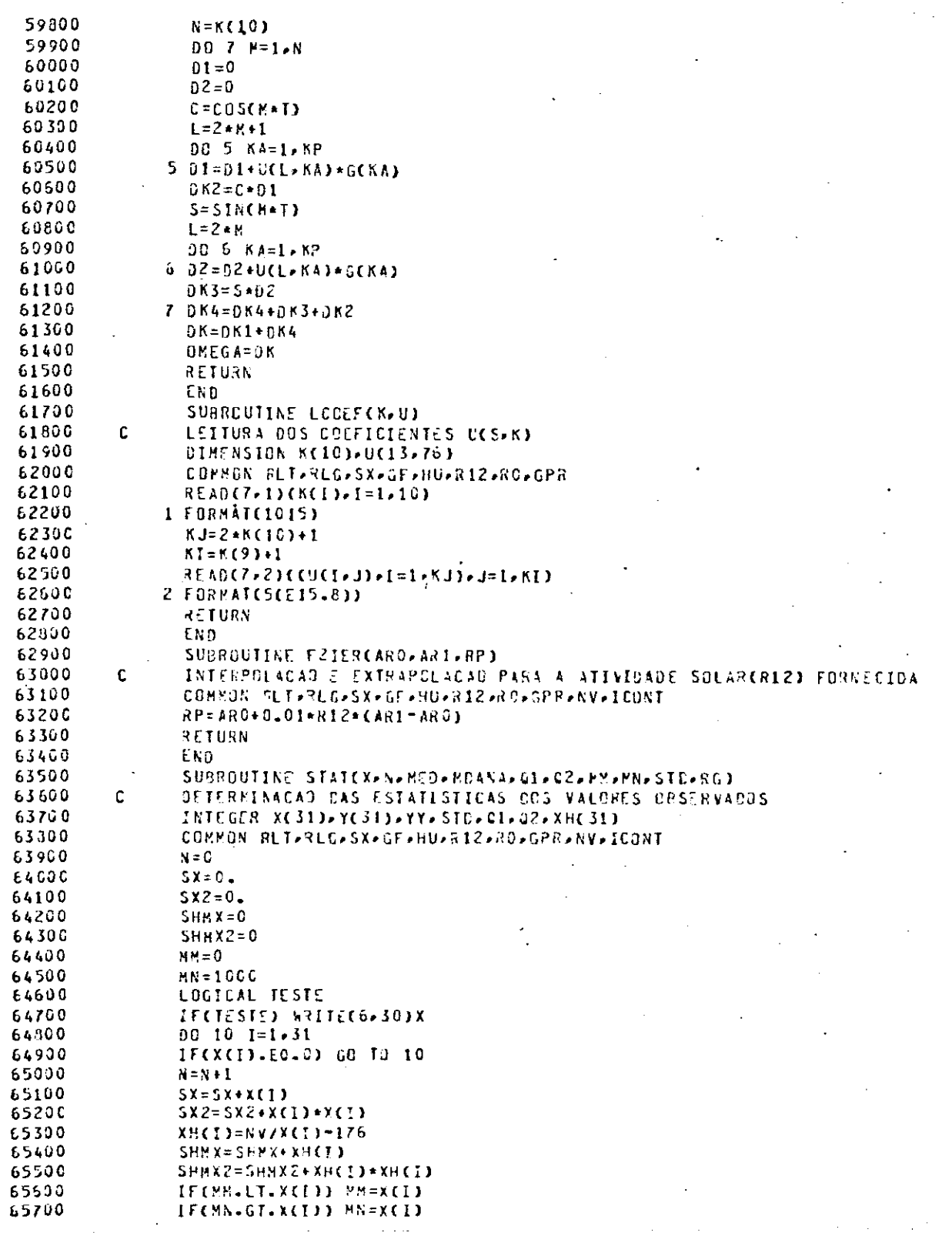

 $\mathcal{L}(\mathcal{L}^{\mathcal{L}})$  and  $\mathcal{L}(\mathcal{L}^{\mathcal{L}})$ 

 $\mathcal{L}^{\text{max}}_{\text{max}}$ 

 $\hat{\mathcal{A}}$ 

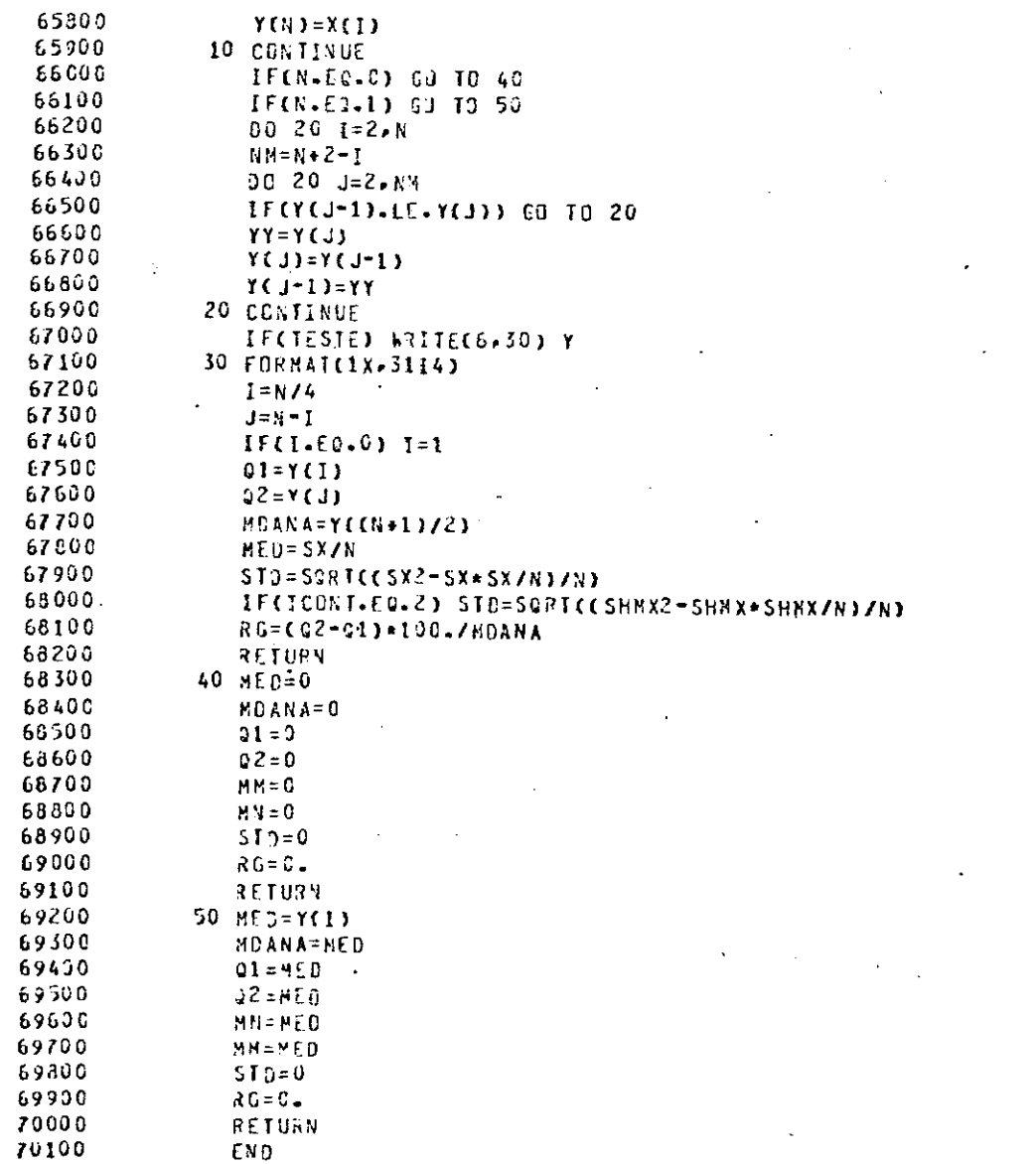